## **Troubleshooting Tips**

- 1. Unplug router from electrical outlet for 30 seconds and then plug back in.
- 2. Restart computer.
- 3. Unplug CPE power injector from electrical outlet for 30 seconds and then plug back in.
- \* Test the Internet after completing each tip.

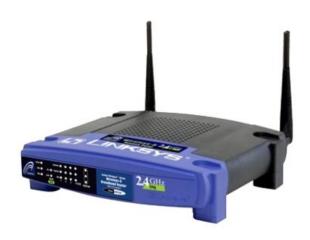

**Wireless Router** 

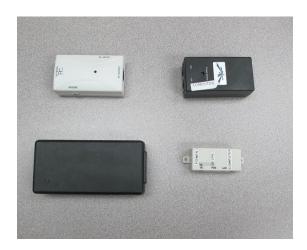

**CPE Power Injector** 

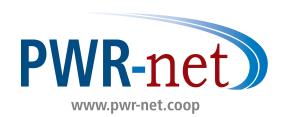